# Prometheus Histograms – Past, Present, and Future

пI

Björn "Beorn" Rabenstein PromCon EU, Munich – 2019-11-08

**G** Grafana Labs

e.

### This is not a Howto.

Visit https://prometheus.io/docs/practices/histograms/ instead…

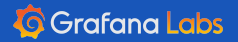

 $\ddot{\cdot}$ 

## The Past

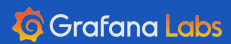

# The Past

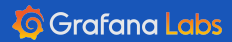

 $\ddot{\cdot}$ 

### The Present

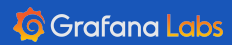

### The Present

Part 1: What works really well

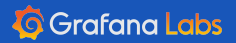

 $\ddot{\cdot}$ 

#### a.

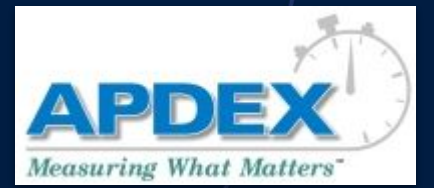

By Apdex - Apdex Web site, Fair use, https://en.wikipedia.org/w/index.php?curid=8994240

High frequency sampling feasible.

Mathematically correct aggregation.

"How many HTTP responses larger than 4kiB were served on 2019-11-03 between 02:30 and 02:45?"

"What percentage of requests in the last hour got a response in 100ms or less?"

пI

 $\bullet\bullet\bullet$ 

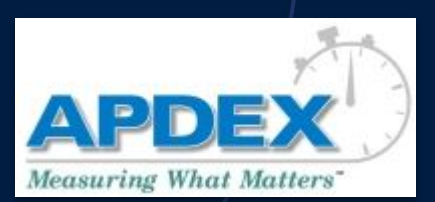

a.

By Apdex - Apdex Web site, Fair use, https://en.wikipedia.org/w/index.php?curid=8994240

> "How many HTTP responses larger than 4kiB were served on 2019-11-03 between 02:30 and 02:45?" \*

\*

"What percentage of requests in the last hour got a response in 100ms or less?" \*

 $\bullet\bullet\bullet$ 

\* If suitable buckets defined.

nl

#### Mathematically correct aggregation. \*

High frequency sampling feasible.

### The Present

Part 2: An incomplete list of problems

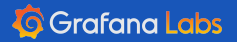

 $\ddot{\cdot}$ 

#### **histogram\_quantile(0.99, sum(rate(rpc\_duration\_seconds\_bucket[5m])) by (le))**

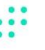

пI

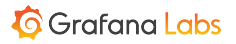

#### **histogram\_quantile(0.99, sum(rate(rpc\_duration\_seconds\_bucket[5m])) by (le))**

пI

- Accuracy depends on bucket layout.
- Bucketing scheme must be compatible...
	- …across the aggregated metrics.
	- …across the range of the rate calculation.
- Lack of ingestion isolation can wreak havoc.

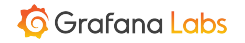

```
httpRequests = prometheus.NewCounterVec(
    prometheus.CounterOpts{
        Name: "http requests total",
        Help: "HTTP requests partitioned by status code.",
    },
    []string{"status"},
)
httpRequestDurations = prometheus.NewHistogram(prometheus.HistogramOpts{
    Name: "http_durations_seconds",
    Help: "HTTP latency distribution.",
    Buckets: []float64{.005, .01, .025, .05, .1, .25, .5, 1, 2.5, 5, 10},
})
```
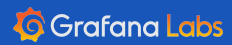

Option 0: Fix isolation.

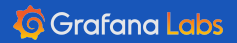

 $\ddot{\cdot}$ 

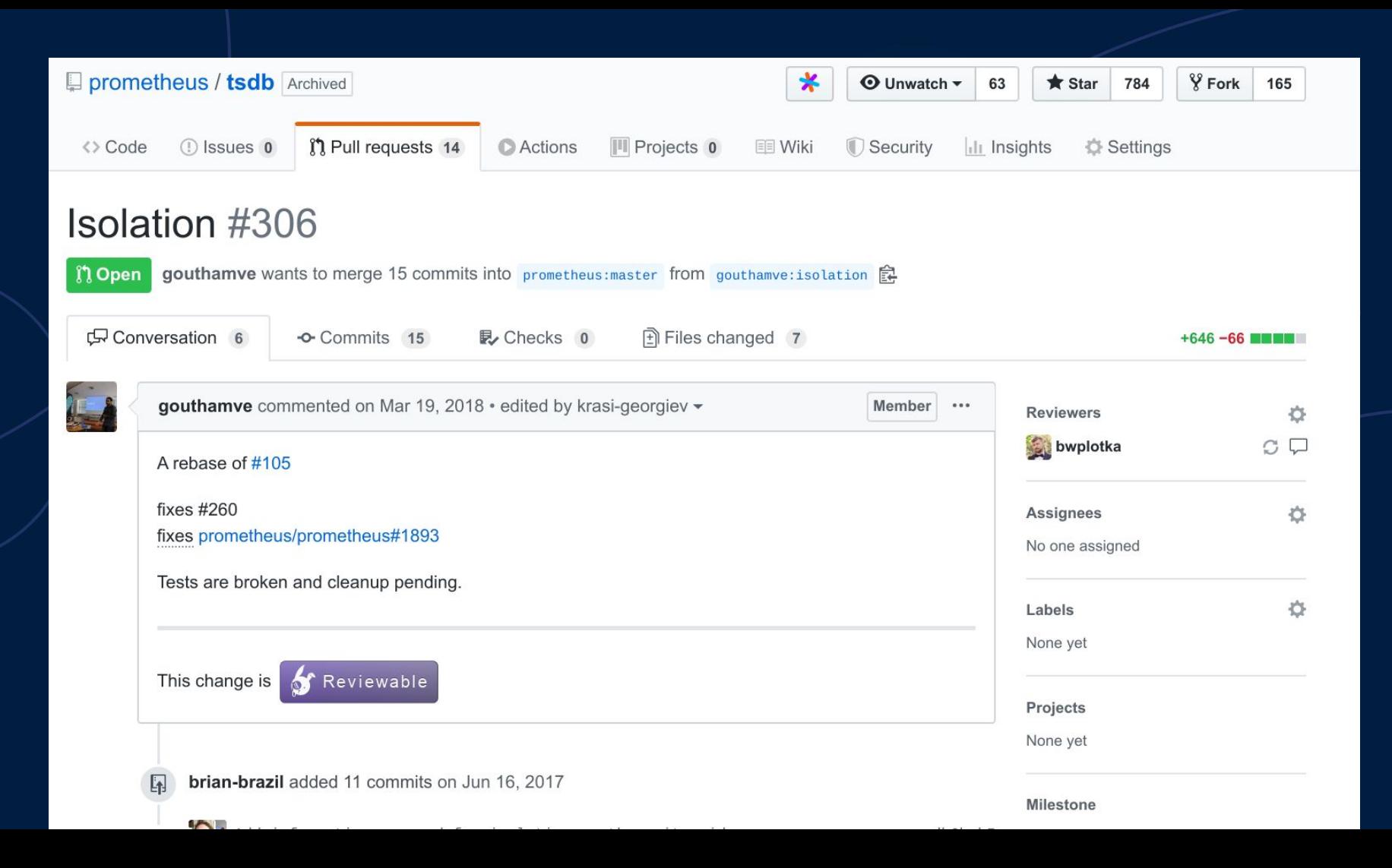

Option 1: Do nothing.

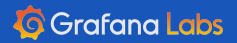

 $\ddot{\cdot}$ 

# Instrument first, ask questions later.

**ul** 

a.

Option 2: Make buckets a bit cheaper.

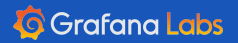

 $\ddot{\cdot}$ 

#### **Option 2a: Change exposition format**

**# HELP rpc\_durations\_histogram\_seconds RPC latency distributions. # TYPE rpc\_durations\_histogram\_seconds histogram rpc\_durations\_histogram\_seconds\_bucket{le="-0.00099"} 0 rpc\_durations\_histogram\_seconds\_bucket{le="-0.00089"} 0 rpc\_durations\_histogram\_seconds\_bucket{le="-0.0007899999999999999"} 0 rpc\_durations\_histogram\_seconds\_bucket{le="-0.0006899999999999999"} 2 rpc\_durations\_histogram\_seconds\_bucket{le="-0.0005899999999999998"} 13 rpc\_durations\_histogram\_seconds\_bucket{le="-0.0004899999999999998"} 43 rpc\_durations\_histogram\_seconds\_bucket{le="-0.0003899999999999998"} 186 rpc\_durations\_histogram\_seconds\_bucket{le="-0.0002899999999999998"} 554 rpc\_durations\_histogram\_seconds\_bucket{le="-0.0001899999999999998"} 1305 rpc\_durations\_histogram\_seconds\_bucket{le="-8.999999999999979e-05"} 2437 rpc\_durations\_histogram\_seconds\_bucket{le="1.0000000000000216e-05"} 3893 rpc\_durations\_histogram\_seconds\_bucket{le="0.00011000000000000022"} 5383 rpc\_durations\_histogram\_seconds\_bucket{le="0.00021000000000000023"} 6572 rpc\_durations\_histogram\_seconds\_bucket{le="0.0003100000000000002"} 7321 rpc\_durations\_histogram\_seconds\_bucket{le="0.0004100000000000002"} 7701 rpc\_durations\_histogram\_seconds\_bucket{le="0.0005100000000000003"} 7842 rpc\_durations\_histogram\_seconds\_bucket{le="0.0006100000000000003"} 7880 rpc\_durations\_histogram\_seconds\_bucket{le="0.0007100000000000003"} 7897 rpc\_durations\_histogram\_seconds\_bucket{le="0.0008100000000000004"} 7897 rpc\_durations\_histogram\_seconds\_bucket{le="0.0009100000000000004"} 7897 rpc\_durations\_histogram\_seconds\_bucket{le="+Inf"} 7897 rpc\_durations\_histogram\_seconds\_sum 0.10043870352301096 rpc\_durations\_histogram\_seconds\_count 7897**

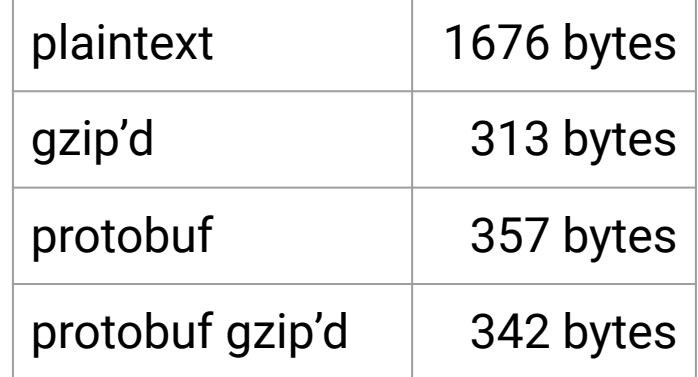

пI

**# HELP rpc\_durations\_histogram\_seconds RPC latency distributions. # TYPE rpc\_durations\_histogram\_seconds histogram rpc\_durations\_histogram\_seconds {-0.00099:0, -0.00089:0, -0.0007899999999999999:0, -0.0006899999999999999:2, -0.0005899999999999998:13, -0.0004899999999999998:43, -0.0003899999999999998:186, -0.0002899999999999998:554, -0.0001899999999999998:1305, -8.999999999999979e-05:2437, 1.0000000000000216e-05:3893, 0.00011000000000000022:5383, 0.00021000000000000023:6572, 0.0003100000000000002:7321, 0.0004100000000000002:7701, 0.0005100000000000003:7842, 0.0006100000000000003:7880, 0.0007100000000000003:7897, 0.0008100000000000004:7897, 0.0009100000000000004:7897, 0.10043870352301096, 7897}**

пL

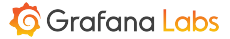

#### **Option 2b: Change TSDB**

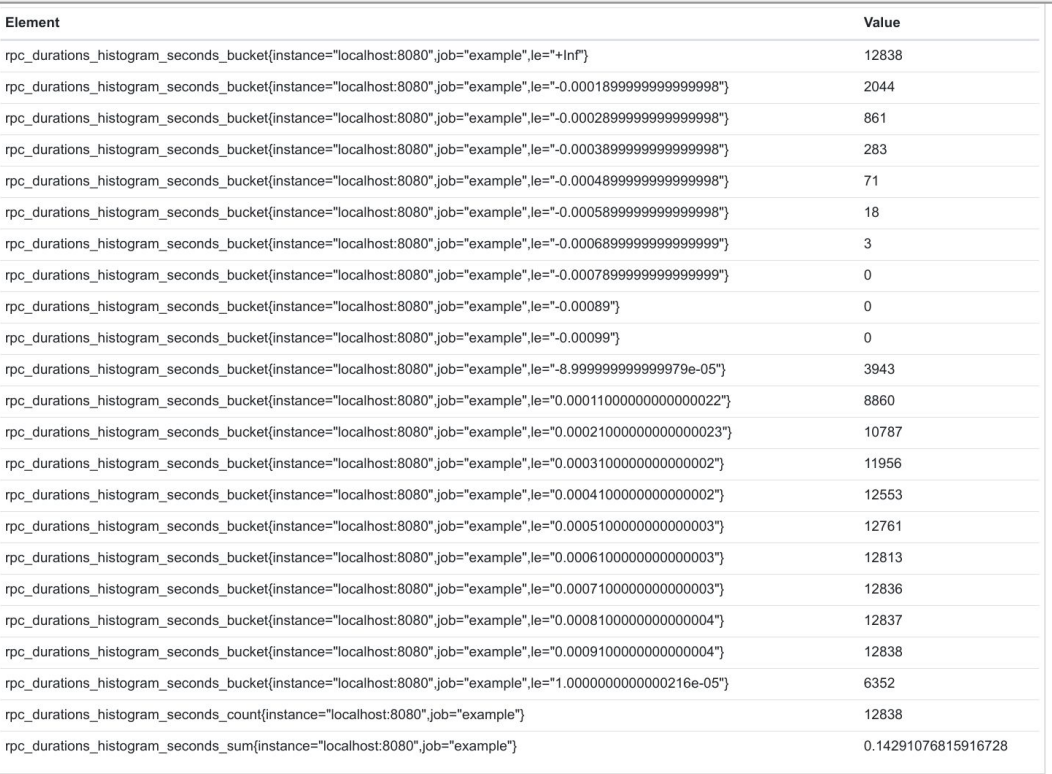

 $\ddot{\cdot}$ 

 $\bigcap$ 

пI

#### **G** Grafana Labs

Option 3: Make buckets a lot cheaper.

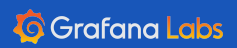

 $\ddot{\cdot}$ 

HdrHistogram: <http://hdrhistogram.org>

e.

Circonus's Circllhist: <https://github.com/circonus-labs/libcircllhist/>

Datadog's DDSketch: <https://arxiv.org/abs/1908.10693>

nl

al.

 $\ddot{H}$ 

*instances*

0m 1m 2m 3m 4m *t*

 $\ddot{H}$ 

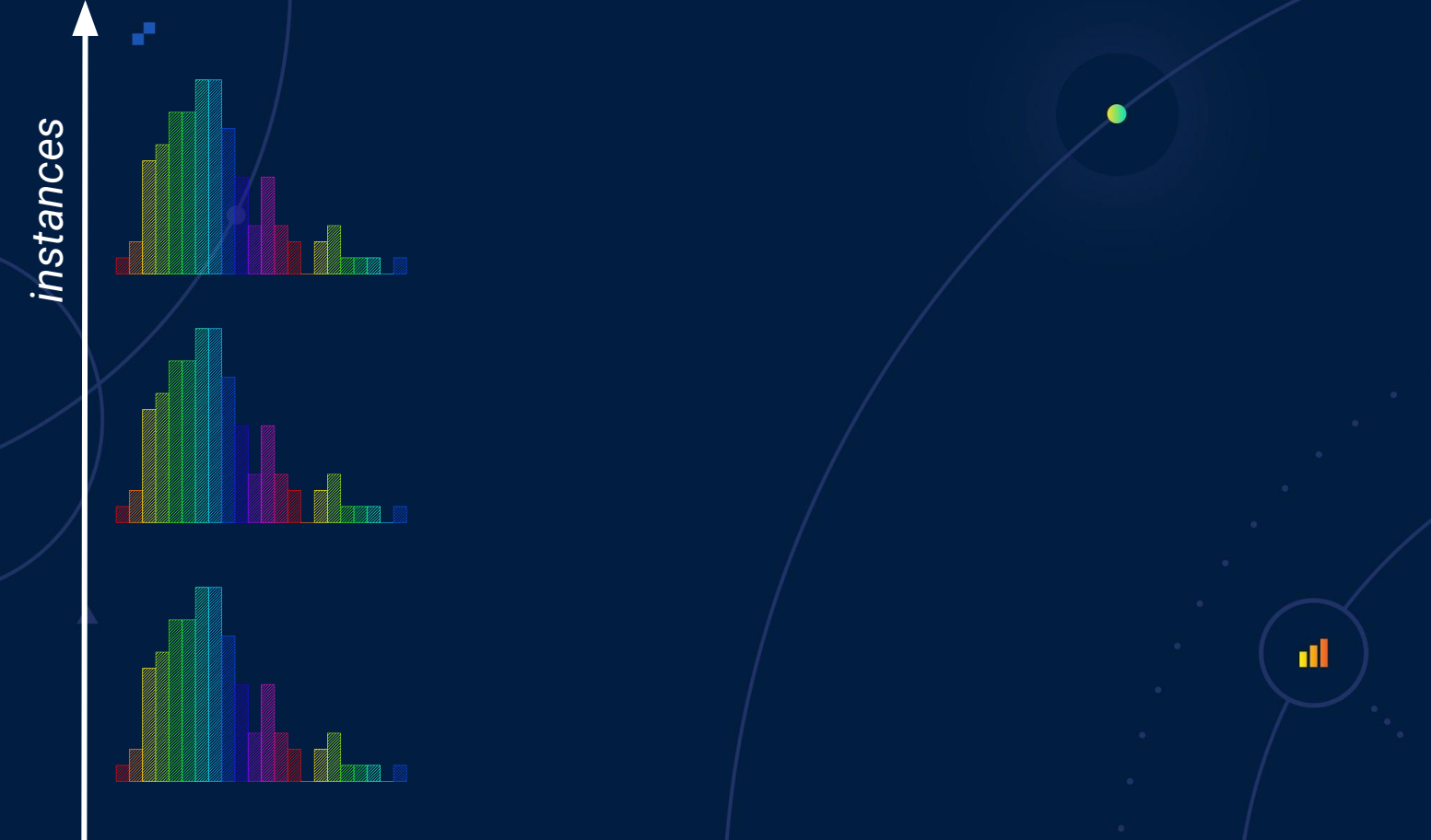

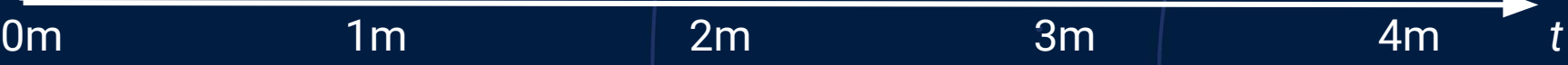

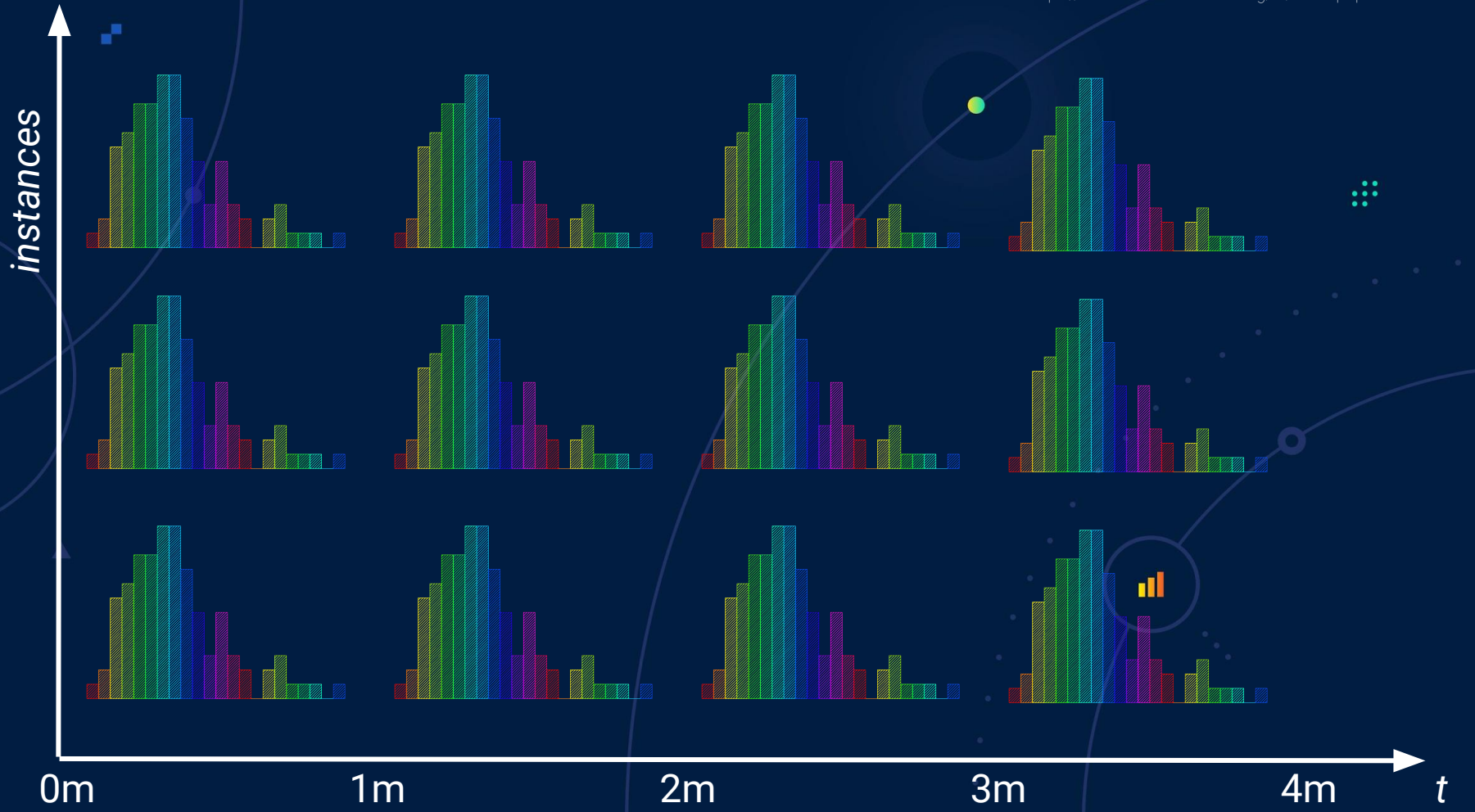

Option 4: Some kind of digest or sketch…

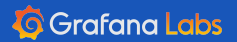

 $\ddot{\cdot}$ 

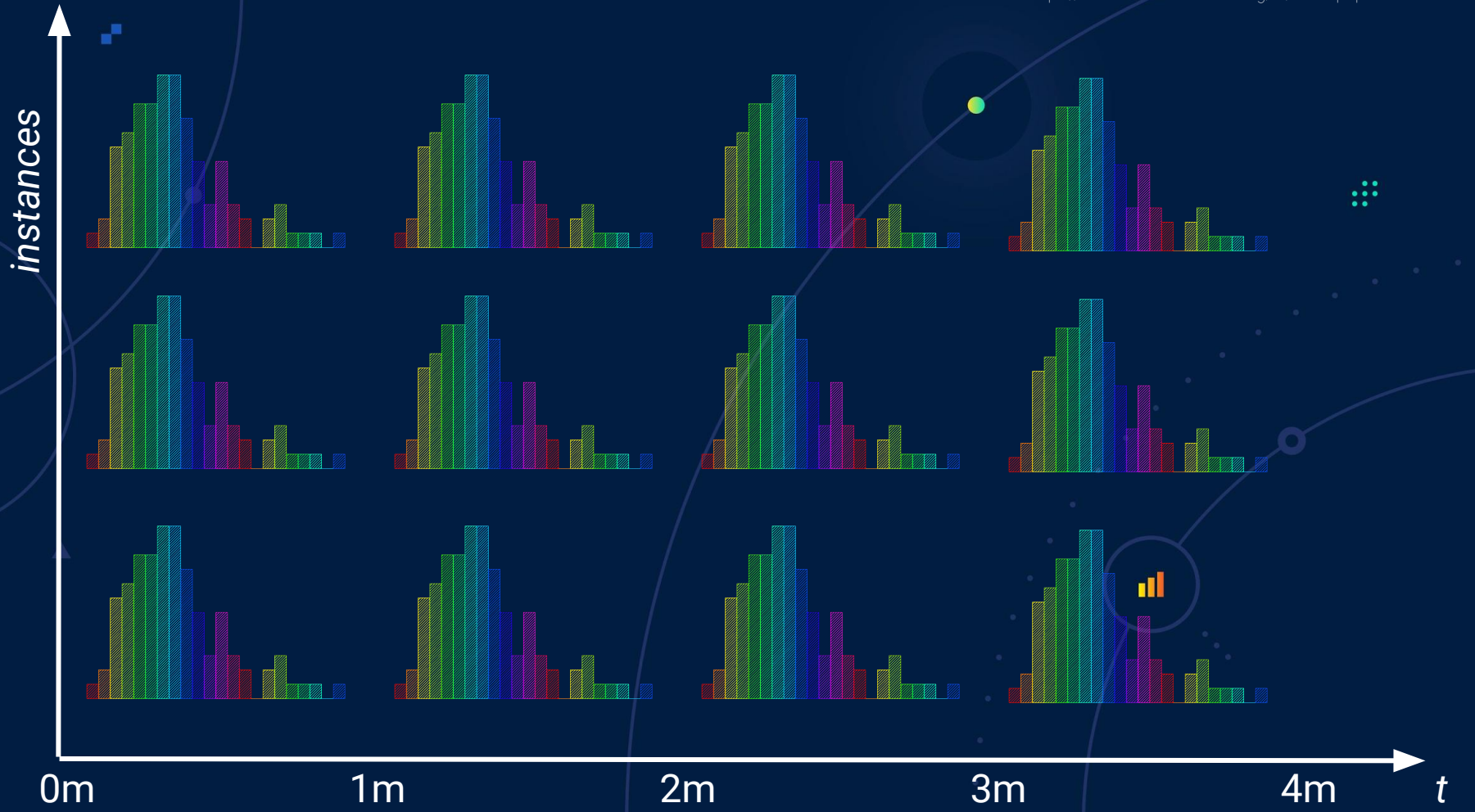

#### **Moment-Based Quantile Sketches** for Efficient High Cardinality Aggregation Queries

Edward Gan, Jialin Ding, Kai Sheng Tai, Vatsal Sharan, Peter Bailis Stanford InfoLab

#### **ABSTRACT**

÷

Interactive analytics increasingly involves querying for quantiles over sub-populations of high cardinality datasets. Data processing engines such as Druid and Spark use mergeable summaries to estimate quantiles, but summary merge times can be a bottleneck during aggregation. We show how a compact and efficiently mergeable quantile sketch can support aggregation workloads. This data structure, which we refer to as the moments sketch, operates with a small memory footprint (200 bytes) and computationally efficient (50ns) merges by tracking only a set of summary statistics, notably the sample moments. We demonstrate how we can efficiently estimate quantiles using the method of moments and the maximum entropy principle, and show how the use of a cascade further improves query time for threshold predicates. Empirical evaluation shows that the moments sketch can achieve less than 1 percent quantile error with  $15\times$  less overhead than comparable summaries, improving end query time in the MacroBase engine by up to  $7\times$  and the Druid engine by up to  $60\times$ .

#### **PVLDB** Reference Format:

Edward Gan, Jialin Ding, Kai Sheng Tai, Vatsal Sharan, and Peter Bailis. Moment-Based Quantile Sketches for Efficient High Cardinality Aggregation Queries. PVLDB, 11(11): xxxx-yyyy, 2018.

DOI: https://doi.org/10.14778/3236187.3236212

#### **INTRODUCTION**

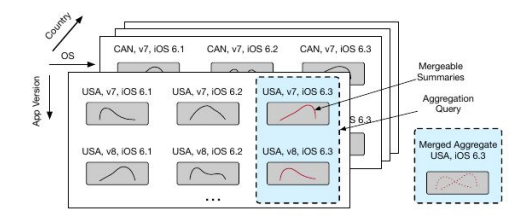

 $\bullet$  $\bullet\bullet\bullet$  $\ddot{\phantom{0}}$ 

Figure 1: Given a data cube with pre-aggregated summaries, we can compute roll-ups along specific dimensions by merging the relevant summaries. Efficiently mergeable summaries enable scalable aggregations.

As an example of this quantile-driven analysis, our collaborators on a Microsoft application monitoring team collect billions of telemetry events daily from millions of heterogeneous mobile devices. Each device tracks multiple metrics including request latency and memory usage, and is associated with dimensional metadata such as application version and hardware model. Engineers issue quantile queries on a Druid-like [82] in-memory data store, aggregating across different dimensions to monitor their application (e.g., examine memory trends across device types) and debug regressions (e.g., examine tail latencies across versions). Querying for a single percentile in this deployment can require aggregating

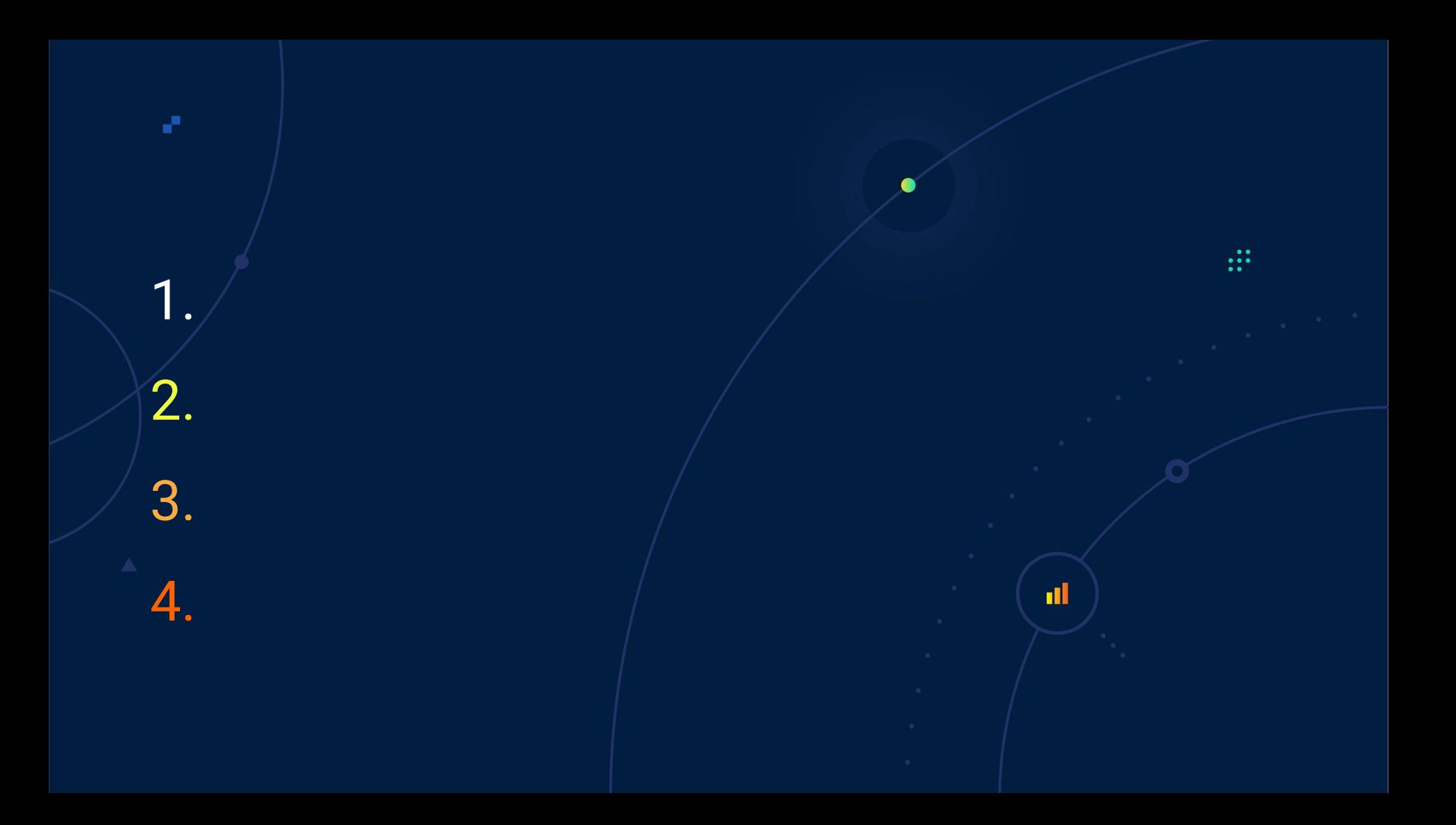

1. 2. 3.

V.

4. Option 1: Do nothing.

 $\ddot{...}$ 

al.

2. 3. Option 4: Digests/Sketches. 4. Option 1: Do nothing.

**nl** 

1.

a.

2. Option 2: Make buckets a bit cheaper. 3. Option 4: Digests/Sketches. 4. Option 1: Do nothing.пĪ

1.

a.

1. Option 3: Master sparseness somehow. 2. Option 2: Make buckets a bit cheaper. 3. Option 4: Digests/Sketches. 4. Option 1: Do nothing.пI

e.

#### <https://github.com/beorn7/talks>

 $\bullet$  $\bullet$   $\bullet$   $\bullet$ 

ď

V.

beorn@grafana.com